## PartnerWorld for Software - **PVS**  $-$

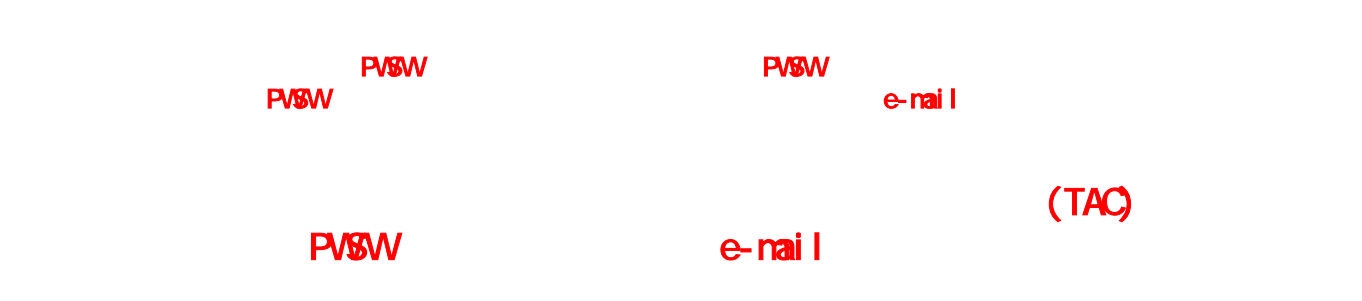

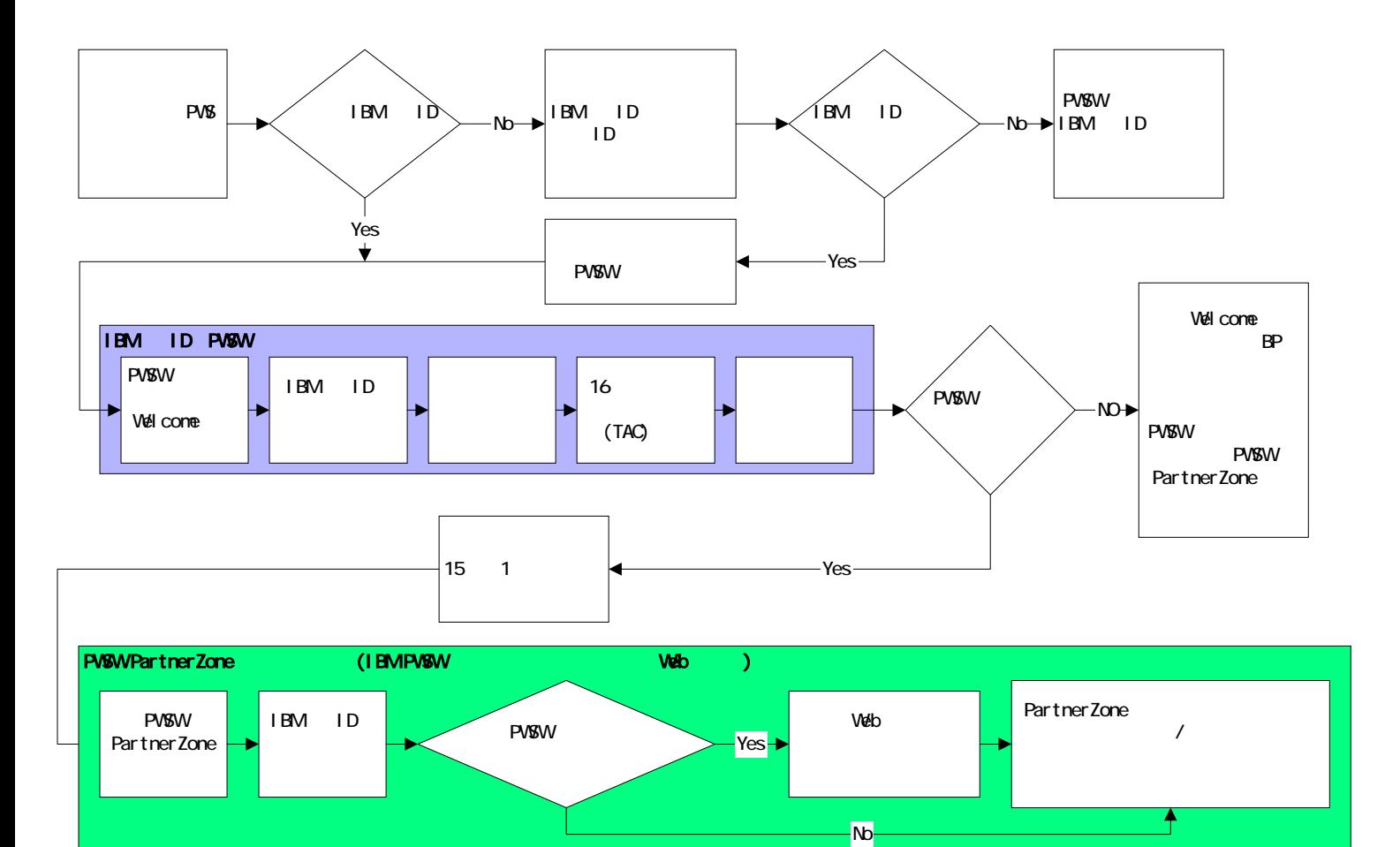